# Download

#### **[Git Tower For Mac](https://imgfil.com/1vktqg)**

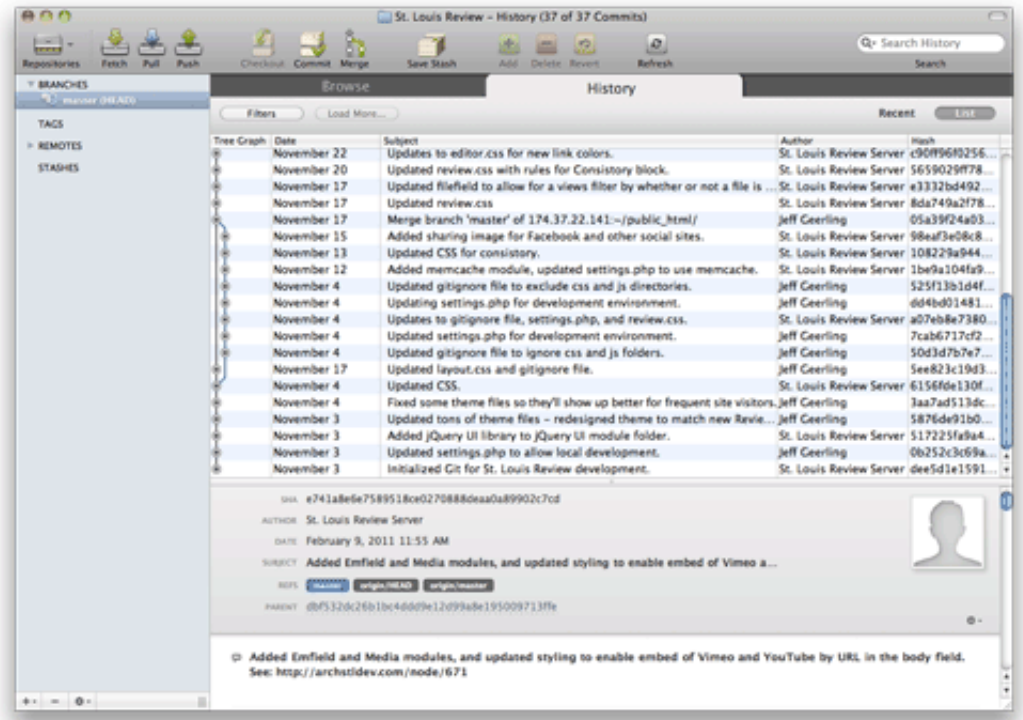

**[Git Tower For Mac](https://imgfil.com/1vktqg)** 

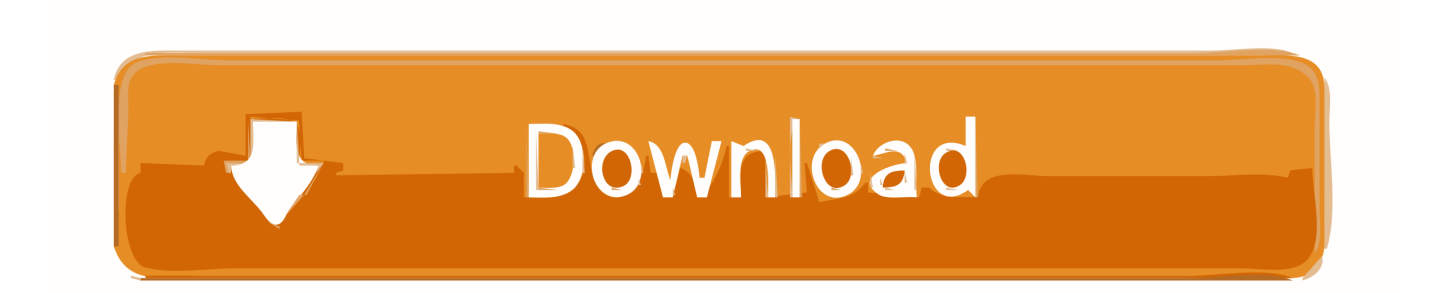

Especially bigger Git repositories with thousands of remote branches, tags, etc now benefit significantly from our work in this area: opening such a repository, displaying the working copy, loading changesets, and many other actions are up to 5x faster than before!We will never stop to fine-tune and improve performance.. Thanks to all of our users for joining us on this journey If you haven't already, make sure to update your Tower app to version 4 - and have fun undoing mistakes!This is quite a sensational headline, I know.. Since version 3 1, Tower supports image diffs for a variety of formats (PNG, JPG, GIF, BMP, TIFF, JPEG2000, HEIC).. Now, let's look at why branches are so important Working in Contexts. But the truth is: it's not an exaggeration Using branches in your day-to-day work might very well prove to make you a better programmer or designer.

you're also trying to fix an annoying bug (context 3) On the side, you also update some content on your FAQ pages (context 4), while.

### **tower meaning**

tower meaning, tower of london, tower bridge, tower of god, tower game, tower tarot, tower git, tower unite, tower heist, tower, tower of babel, tower definition, tower hobbies, tower synonym, tower loan, tower of terror

one of your teammates is working on a new feature for your shopping cart (context 5),.. This functionality is available both in the Working Copy and in our various history / changeset views.

## **tower of london**

With version 3 5, we were finally able to present a seamless, thought-out integration in Tower.. Git Tower For MacbookWe published 15 releases since then - adding new features, improving existing ones, and increasing Tower's performance.. First of all, if you're coming from another version control system, I kindly ask you to forget the things you already know about branching & merging.. Tower makes version control with Git easy: it helps you be more productive, avoid and recover from mistakes, and become a better professional.

### **tower pc**

User ProfilesMany developers maintain multiple identities Before your imagination starts to run wild: I'm talking about different committer identities and email addresses ? One profile for work, another one for side projects, and maybe yet another one for an OpenSource project.. In real-world projects, work always happens in multiple of these contexts in parallel:While you're preparing 2 new variations of your website's design (context  $1 \& 2$ ).. This leaves you with an unlimited amount of different contexts Most likely, you'll have at least one context for your 'main' or 'production' state, and another context for each feature, bugfix, experiment, etc.. Git Tower For Mac OsxGit Tower For MacbookGit Tower For MacGit Tower Vs Github For MacGittowerThis is quite a sensational headline, I know.. Because undoing mistakes in your daily work has now become as easy as pressing CMD+Z!First of all, if you're coming from another version control system, I kindly ask you to forget the things you already know about branching & merging.. And the countless Tweets and emails from users let us know we were on the right track.. Now, let's look at why branches are so important Working in ContextsIn every project, there are always multiple different contexts where work happens. e10c415e6f